## **UG/CBCS/B.Sc./Hons./6th Sem./Botany/BOTDSE4/Prac./2022**

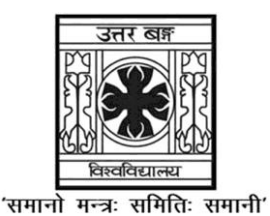

**UNIVERSITY OF NORTH BENGAL**

B.Sc. Honours 6th Semester Examination, 2022

# **DSE-P4-BOTANY (PRACTICAL)**

Time Allotted: 2 Hours Full Marks: 20

*The figures in the margin indicate full marks.*

## **The paper contains Paper-1, Paper-2, Paper-3, Paper-4, Paper-5, Paper-6, Paper-7, Paper-8 and Paper-9. The candidates are required to answer any** *one* **from the** *nine* **papers except the one attempted at DSE3. Candidates should mention it clearly on the Answer Book.**

# **PAPER-1**

## **ANALYTICAL TECHNIQUES IN PLANT SCIENCES**

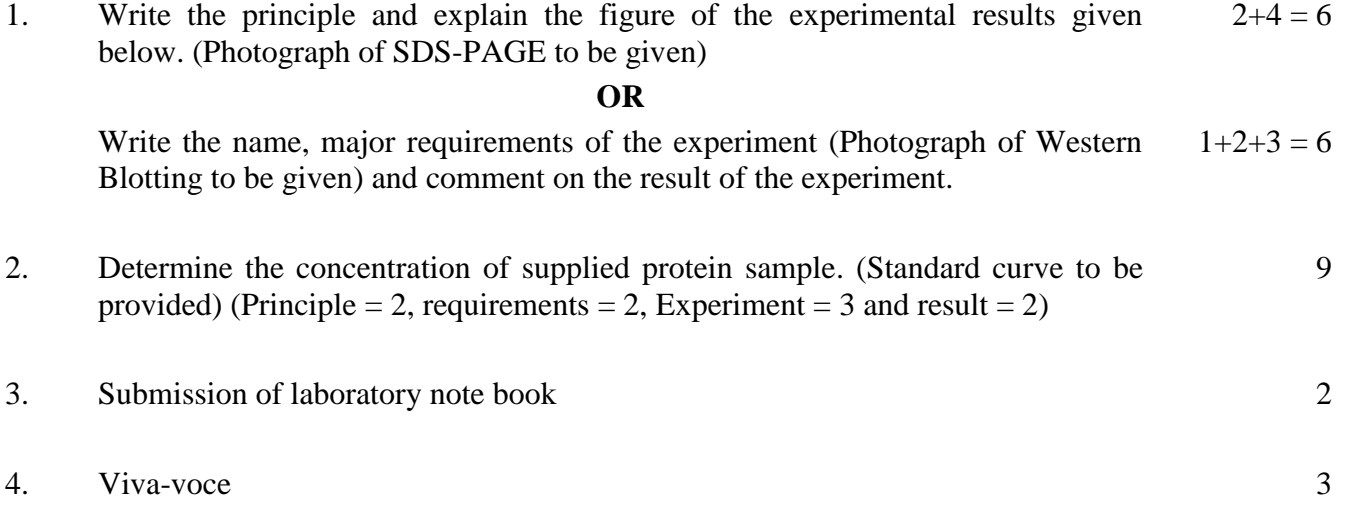

## **PAPER-2**

# **BIOINFORMATICS**

- 1. Answer the questions based on the provided database and query: Database: NCBI Nucleotide Database search for Query: *Arabidopsis thaliana* rubisco large subunit gene (rbcL)
	- (a) What are the different parameters that you used to narrow down to a single search result?  $3+2=5$
	- (b) How do you save the search result?
- 2. Using the Accession Number AAB68400.1, perform Protein BLAST. In the graphic summary, what are the specific conserved domain hits and what are the superfamily hits? Also, mention whether the specific conserved domain hit overlaps completely on the query sequence or not.  $2+1+1+1=5$
- 3. Search for the pdb structure of 5IU0 in PDB. Mention the classification of 5IU0. Download the pdb file from PDB. What software other than RASMOL can you use to view the molecular structure? If you open the pdb file using notepad or wordpad what TITLE do you see?  $1 \times 5 = 5$
- 4. Submission of laboratory note book 2
- 5. Viva-voce 3

#### **PAPER-3**

#### **STRESS BIOLOGY**

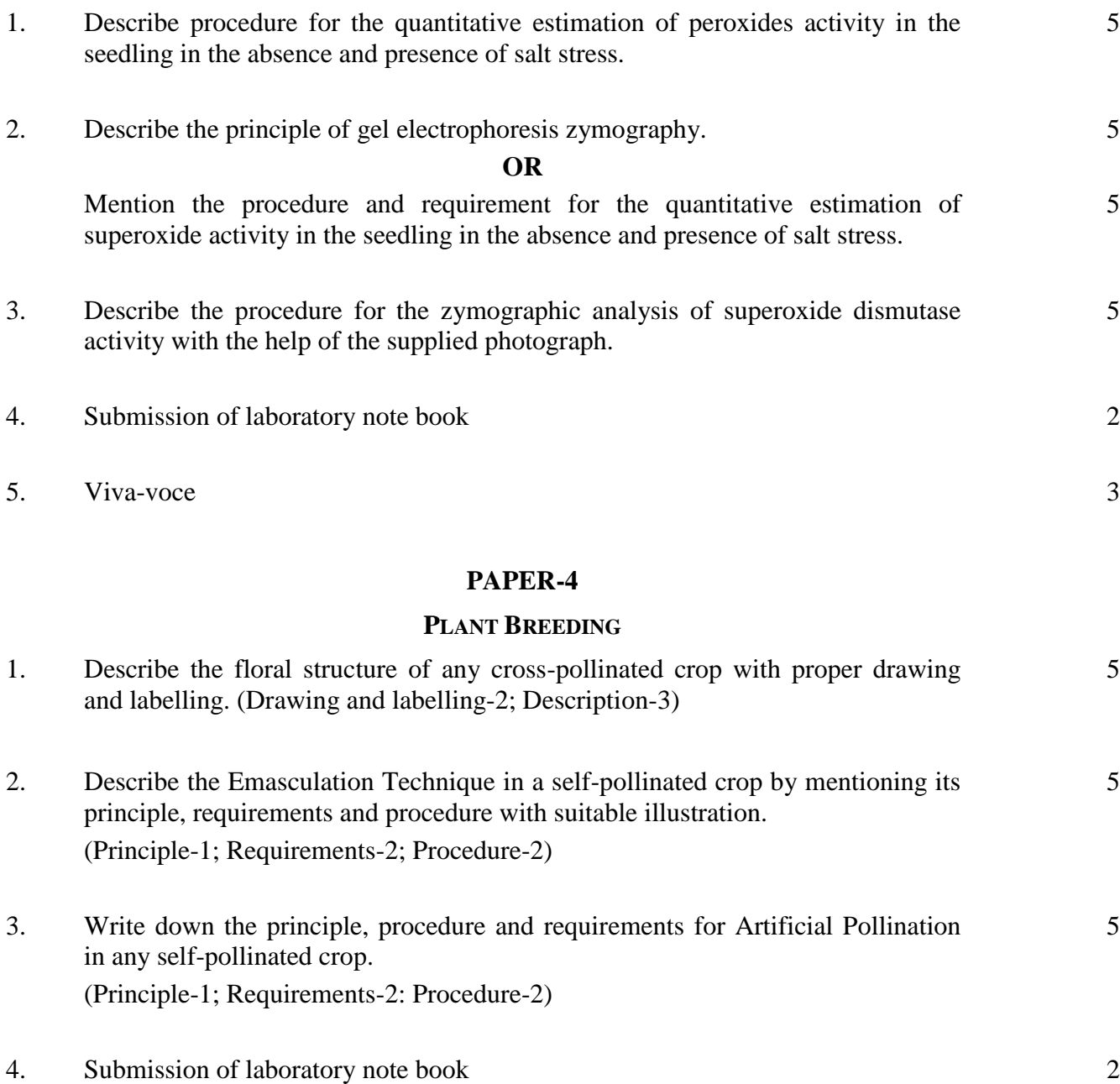

5. Viva-voce 3

#### **UG/CBCS/B.Sc./Hons./6th Sem./Botany/BOTDSE4/Prac./2022**

### **PAPER-5**

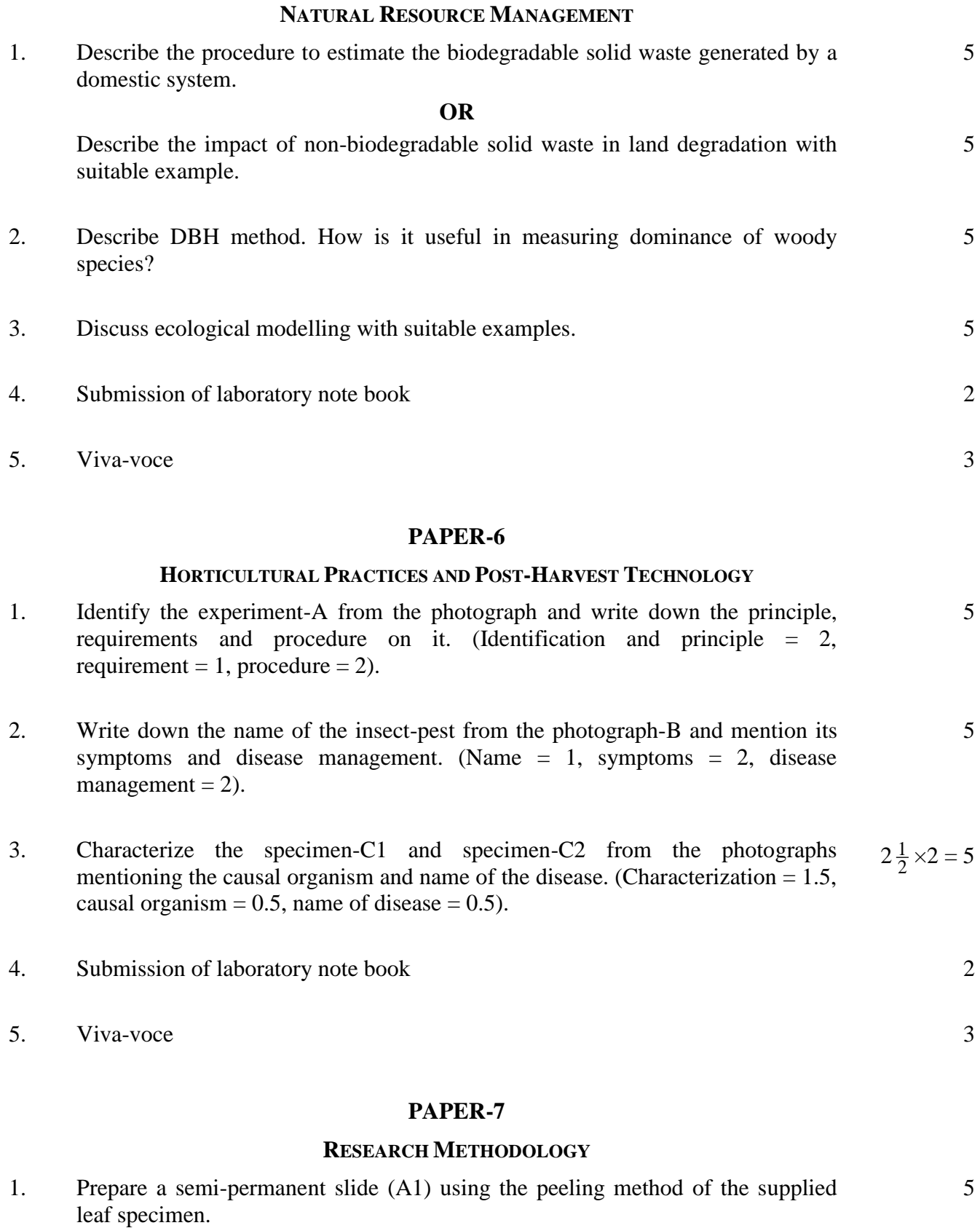

**OR**

Prepare a semi-permanent slide (A2) following Squash Technique of the supplied root/bud specimen.

2. Prepare 10 ml 0.1 M glucose solution or Prepare 0.01% sucrose solution. 5

5

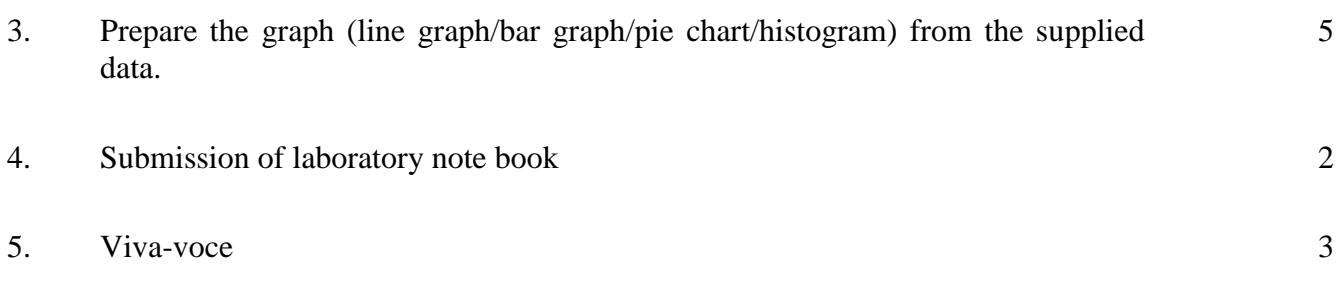

## **PAPER-8**

#### **INDUSTRIAL AND ENVIRONMENTAL MICROBIOLOGY**

1. Mention the working principles and identify the laboratory instruments  $(1+1)\times 4 = 8$ (centrifuge, autoclave, incubator etc., photographs of any four to be given).

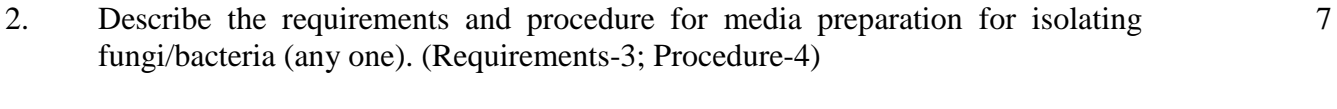

- 3. Submission of laboratory note book 2
- 4. Viva-voce 3

#### **PAPER-9**

#### **BIOSTATISTICS**

1. Calculate the Arithmetic Mean from the following data:

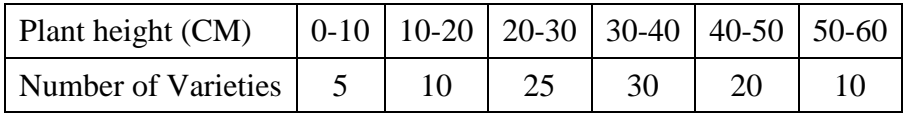

2. Data recorded on the length of panicle and the number of grains per panicle in a variety of rice. Calculate the Correlation Coefficient and find out its level of significance.

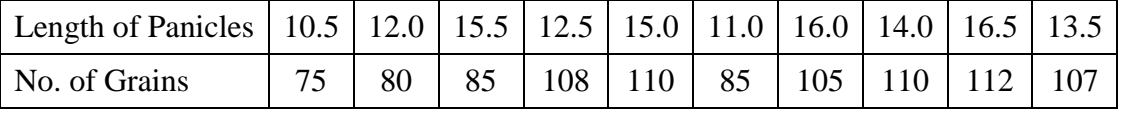

3. Calculate the Standard Deviation from the data given below: 5

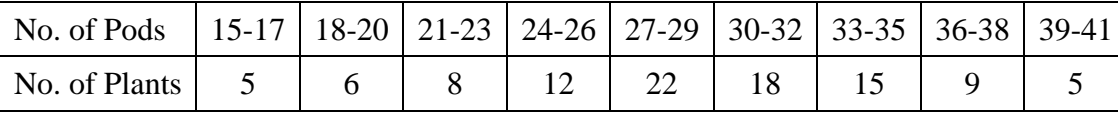

## 4. Submission of laboratory note book 2

5. Viva-voce 3

**——×——**

5

5